## 3A1-04

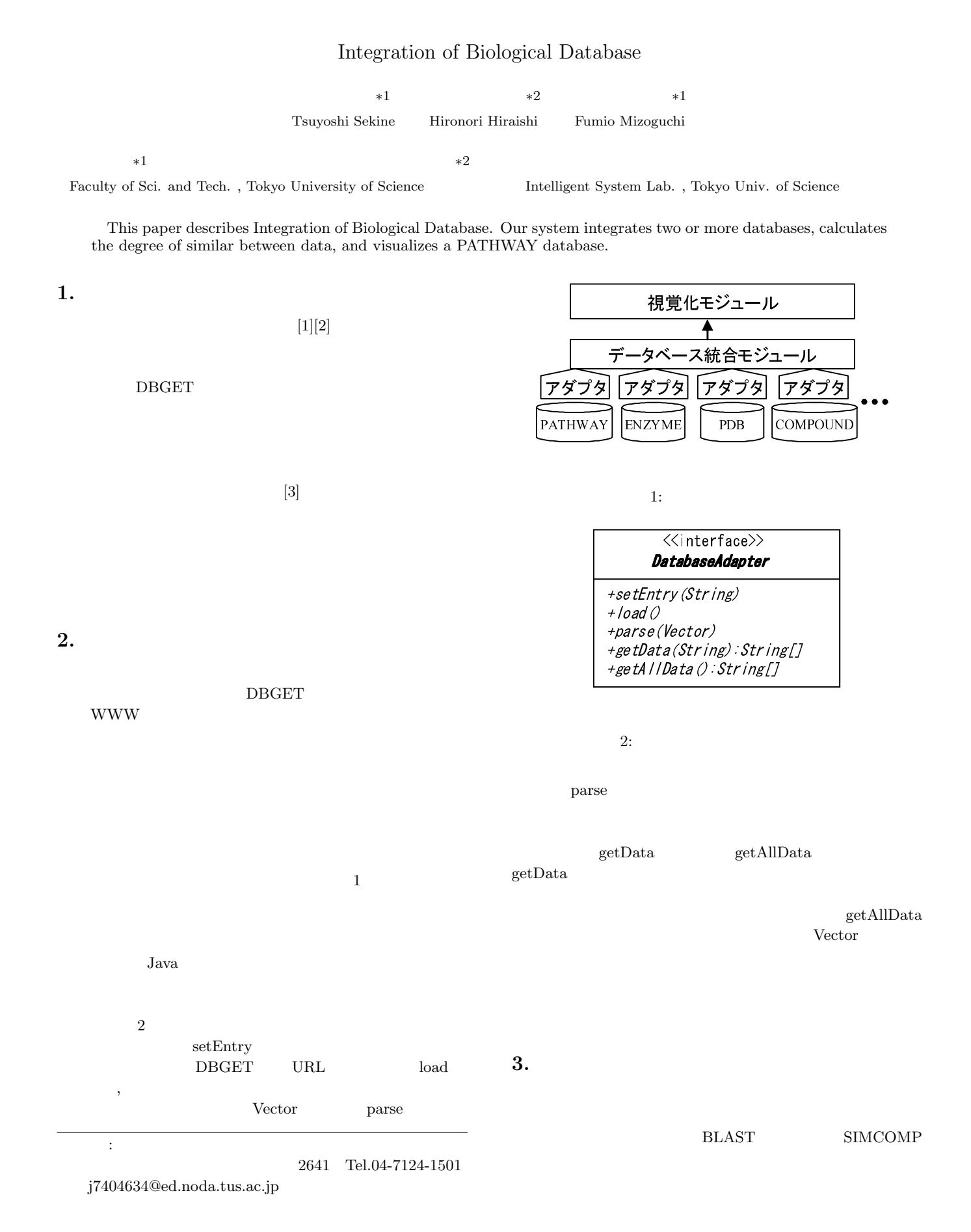

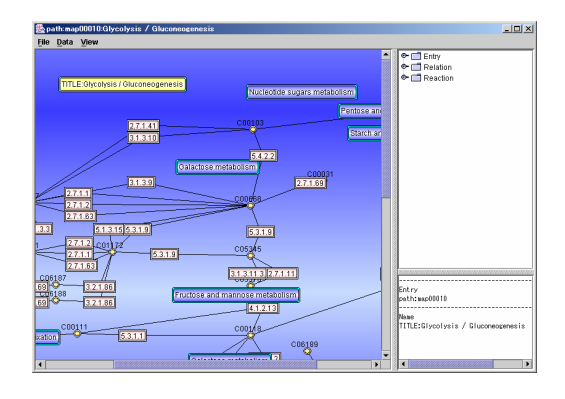

3:

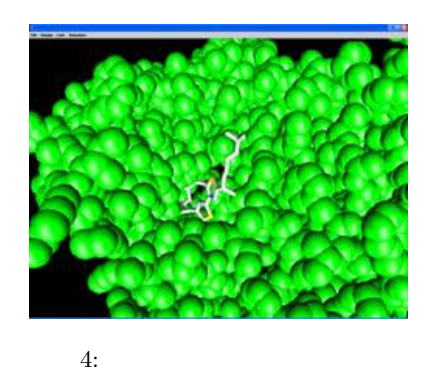

 $(4)$ 

- [1] Fujibuchi, W. et al: "DBGET/LinkDB: an integrated database retrieval system", Pacific Symp. Biocomputing 1998, 683-694, 1997
- [2] H.M. Berman, J. Westbrook, Z. Feng, G. Gilliland, T.N. Bhat, H. Weissig, I.N. Shindyalov, P.E. Bourne: "The Protein Data Bank. "Nucleic Acids Research, 28, 235-242, 2000
- [3] Hattori, M., Okuno, Y., Goto, S. and Kanehisa, M. "Development of a chemical structure comparison method for integrated analysis of chemical and genomic information in the metabolic pathways", Journal of the American Chemical Society, 125, 11853- 11865 (2003)

 $DBGET$ 

 $1$ 

 $\Gamma$ 

LinkDB

 $3.1$ 

 $3.2$ 

LinkDB

 $=$ 

 $(1)$  $2 \quad 3$ 

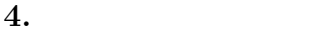

 $3 \overline{\phantom{a}}$ 

(1)

5.